# The luatexbase-mcb package

Manuel Pégourié-Gonnard [mpg@elzevir.fr](mailto:mpg@elzevir.fr)

Élie Roux [elie.roux@telecom-bretagne.eu](mailto:elie.roux@telecom-bretagne.eu)

2010/05/12 v0.2

#### **Abstract**

This package manages the callback adding and removing, by adding callback.add and callback.remove, and overwriting callback.register. It also allows to create and call new callbacks. For an introduction on this package (among others), please refer to the document luatextra-reference.pdf.

**Warning.** Currently assumes that luatexbase-modutils has been previously loaded. (This is a temporary limitation.)

## **Contents**

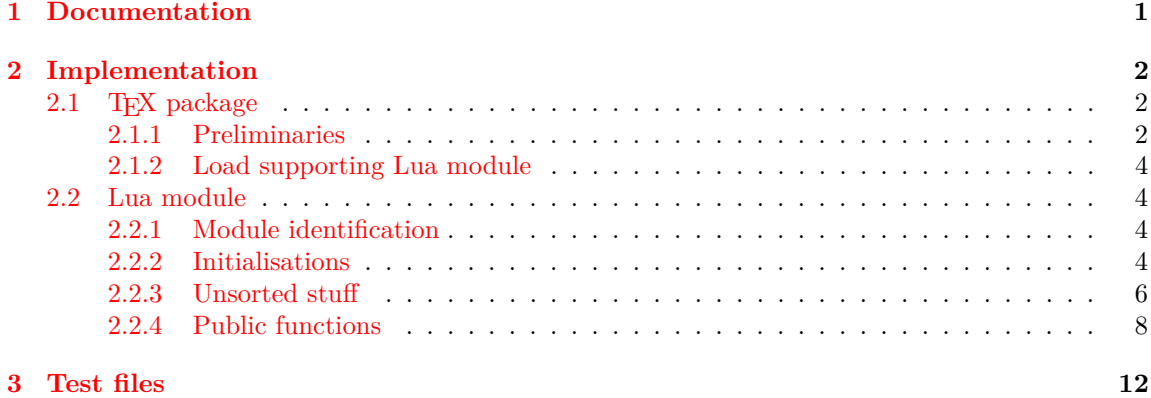

### <span id="page-0-0"></span>**1 Documentation**

LuaTEX provides an extremely interesting feature, named callbacks. It allows to call some lua functions at some points of the T<sub>E</sub>X algorithm (a *callback*), like when T<sub>E</sub>X breaks likes, puts vertical spaces, etc. The LuaTEX core offers a function called callback.register that enables to register a function in a callback.

The problem with callback.register is that is registers only one function in a callback. For a lot of callbacks it can be common to have several packages registering their function in a callback, and thus it is impossible with them to be compatible with each other.

This package solves this problem by adding mainly one new function callback.

add that adds a function in a callback. With this function it is possible for packages to register their function in a callback without overwriting the functions of the other packages.

The functions are called in a certain order, and when a package registers a callback it can assign a priority to its function. Conflicts can still remain even with the priority mechanism, for example in the case where two packages want to have the highest priority. In these cases the packages have to solve the conflicts themselves.

This package also privides a way to create and call new callbacks, in addition to the default LuaT<sub>EX</sub> callbacks.

#### **Limitations**

This package only works for callbacks where it's safe to add multiple functions without changing the functions' signatures. There are callbacks, though, where registering several functions is not possible without changing the function's signatures, like for example the readers callbacks. These callbacks take a filename and give the datas in it. One solution would be to change the functions' signature to open it when the function is the first, and to take the datas and modify them eventually if they are called after the first. But it seems rather fragile and useless, so it's not implemented. With these callbacks, in this package we simply execute the first function in the list.

Other callbacks in this case are define\_font and open\_read\_file. There is though a solution for several packages to use these callbacks, see the implementation of luatextra.

### <span id="page-1-0"></span>**2 Implementation**

#### <span id="page-1-1"></span>**2.1 TEX package**

1  $\langle$ \*texpackage $\rangle$ 

### <span id="page-1-2"></span>**2.1.1 Preliminaries**

Reload protection, especially for Plain T<sub>E</sub>X.

```
2 \csname lltxb@mcb@loaded\endcsname
3 \expandafter\let\csname lltxb@mcb@loaded\endcsname\endinput
```
Catcode defenses.

```
4 \begingroup
5 \catcode123 1 % {
6 \catcode125 2 % }
7 \catcode 35 6 % #
8 \toks0{}%
9 \def\x{}%
10 \def\y#1 #2 {%
11 \toks0\expandafter{\the\toks0 \catcode#1 \the\catcode#1}%
12 \edef\x{\x \catcode#1 #2}}%
13 \y 123 1 % {
14 \y 125 2 % }
15 \y 35 6 % #
16 \y 10 12 % <sup>2</sup>
```

```
17 \y 34 12 % "
18 \y 36 3 % $ $
19 \y 39 12 % '
20 \y 40 12 % (
21 \y 41 12 % )
22 \y 42 12 % *
23 \y 43 12 % +
24 \y 44 12 % ,
25 \forall 45 12 % -
26 \y 46 12 % .
27 \y 47 12 % /
28 \y 60 12 \% <
29 \sqrt{y} 61 12 % =
30 \y 64 11 % @ (letter)
31 \quad \text{ly} \quad 62 \quad 12 \quad \%32 \y 95 12 % _ (other)
33 \y 96 12 % '
34 \edef\y#1{\endgroup\edef#1{\the\toks0\relax}\x}%
35 \expandafter\y\csname lltxb@mcb@AtEnd\endcsname
   Package declaration.
36 \begingroup
37 \expandafter\ifx\csname ProvidesPackage\endcsname\relax
38 \def\x#1[#2]{\immediate\write16{Package: #1 #2}}
39 \else
40 \let\x\ProvidesPackage
41 \fi
42 \expandafter\endgroup
43 \x{luatexbase-mcb}[2010/05/12 v0.2 Callback management for LuaTeX]
   Make sure LuaT<sub>E</sub>X is used.
44 \begingroup\expandafter\expandafter\expandafter\endgroup
45 \expandafter\ifx\csname RequirePackage\endcsname\relax
46 \input ifluatex.sty
47 \else
48 \RequirePackage{ifluatex}
49 \fi50 \ifluatex\else
51 \begingroup
52 \expandafter\ifx\csname PackageWarningNoLine\endcsname\relax
53 \def\x#1#2{\begingroup\newlinechar10
54 \immediate\write16{Package #1 warning: #2}\endgroup}
55 \else
56 \let\x\PackageWarningNoLine
57 \overline{f}58 \expandafter\endgroup
59 \x{luatexbase-mcb}{LuaTeX is required for this package. Aborting.}
60 \lltxb@mcb@AtEnd
61 \expandafter\endinput
62 \setminus fi
```
#### <span id="page-3-0"></span>**2.1.2 Load supporting Lua module**

First load luatexbase-loader (hence luatexbase-compat), then the supporting Lua module.

```
63 \begingroup\expandafter\expandafter\expandafter\endgroup
64 \expandafter\ifx\csname RequirePackage\endcsname\relax
65 \input luatexbase-modutils.sty
66 \else
67 \RequirePackage{luatexbase-modutils}
68 \fi
69 \luatexbase@directlua{require('luatexbase.mcb')}
```
That's all folks!

```
70 \lltxb@mcb@AtEnd
```
71  $\langle$ /texpackage $\rangle$ 

#### <span id="page-3-1"></span>**2.2 Lua module**

72 (\*lua)

#### <span id="page-3-2"></span>**2.2.1 Module identification**

```
73 module('luatexbase', package.seeall)
74 luatexbase.provides_module({
75 name = "luamcallbacks",
76 version = 0.2,
77 date = "2010/05/12",
78 description = "register several functions in a callback",
79 author = "Hans Hagen, Elie Roux and Manuel PÃľgourie-Gonnard",
80 copyright = "Hans Hagen, Elie Roux and Manuel PÃľgourie-Gonnard",
81 license = "CCO",
82 })
  Shortcuts for error functions.
83 local log = log or function(\ldots)
```

```
84 luatexbase.module_log('luamcallbacks', string.format(...))
85 end
86 local info = info or function(\ldots)87 luatexbase.module_info('luamcallbacks', string.format(...))
88 end
89 local warning = warning or function(\ldots)90 luatexbase.module_warning('luamcallbacks', string.format(...))
91 end
92 local err = err or function(\ldots)93 luatexbase.module_error('luamcallbacks', string.format(...))
94 end
```
#### <span id="page-3-3"></span>**2.2.2 Initialisations**

callbacklist is the main list, that contains the callbacks as keys and a table of the registered functions a values.

local callbacklist = callbacklist or { }

A table with the default functions of the created callbacks. See create for further informations. local lua\_callbacks\_defaults = { }

There are 4 types of callback:

- the ones taking a list of nodes and returning a boolean and eventually a new head (list)
- the ones taking datas and returning the modified ones (data)
- the ones that can't have multiple functions registered in them (first)
- the ones for functions that don't return anything (simple)

```
97 local list = 1
98 local data = 2
99 local first = 3
100 local simple = 4
```
callbacktypes is the list that contains the callbacks as keys and the type (list or data) as values.

```
101 local callbacktypes = callbacktypes or {
102 buildpage_filter = simple,
103 token_filter = first,
104 pre_output_filter = list,
105 hpack_filter = list,
106 process_input_buffer = data,
107 mlist_to_hlist = list,
108 vpack_filter = list,
109 define_font = first,
110 open_read_file = first,
111 linebreak_filter = list,
112 post_linebreak_filter = list,
113 pre_linebreak_filter = list,
114 start_page_number = simple,
115 stop_page_number = simple,
116 start_run = simple,
117 show_error_hook = simple,
118 stop_run = simple,
119 hyphenate = simple,
120 ligaturing = simple,
121 kerning = data,
122 find_write_file = first,
123 find_read_file = first,
124 find_vf_file = data,
125 find_map_file = data,
126 find_format_file = data,
127 find_opentype_file = data,
128 find_output_file = data,
129 find_truetype_file = data,
130 find_type1_file = data,
131 find_data_file = data,
132 find_pk_file = data,
```

```
133 find_font_file = data,
134 find_image_file = data,
135 find_ocp_file = data,
136 find_sfd_file = data,
137 find_enc_file = data,
138 read_sfd_file = first,
139 read_map_file = first,
140 read_pk_file = first,
141 read_enc_file = first,
142 read_vf_file = first,
143 read_ocp_file = first,
144 read_opentype_file = first,
145 read_truetype_file = first,
146 read_font_file = first,
147 read_type1_file = first,
148 read_data_file = first,
149 }
```
In LuaTEX version 0.43, a new callback called process\_output\_buffer appeared, so we enable it. Test the version using the compat package for, well, compatibility.

```
150 if luatexbase.luatexversion > 42 then
151 callbacktypes["process_output_buffer"] = data
152 end
```
As we overwrite callback.register, we save it as internalregister.

```
153 local internalregister = internalregister or callback.register
```
#### <span id="page-5-0"></span>**2.2.3 Unsorted stuff**

A simple function we'll use later to understand the arguments of the create function. It takes a string and returns the type corresponding to the string or nil.

```
154 local function str_to_type(str)
155 if str == 'list' then
156 return list
157 elseif str == 'data' then
158 return data
159 elseif str == 'first' then
160 return first
161 elseif str == 'simple' then
162 return simple
163 else
164 return nil
165 end
166 end
```
This function and the following ones are only internal. This one is the handler for the first type of callbacks: the ones that take a list head and return true, false, or a new list head.

```
167 - 10cal168 function listhandler (name)
169 return function(head,...)
```

```
170 local l = \text{callbacklist}[name]
171 if l then
172 local done = true
173 for \Box, f in ipairs(1) do
174 -- the returned value is either true or a new head plus true
175 rtv1, rtv2 = f.func(head,...)176 if type(rtv1) == 'boolean' then
177 done = rtv1178 elseif type (rtv1) == 'userdata' then
179 head = rtv1180 end
181 if type(rtv2) == 'boolean' then
182 done = rtv2
183 elseif type(rtv2) == 'userdata' then
184 head = rtv2
185 end
186 if done == false then
187 err("function \"%s\" returned false in callback '%s'",
188 f.description, name)
189 end
190 end
191 return head, done
192 else
193 return head, false
194 end
195 end
196 end
```
The handler for callbacks taking datas and returning modified ones.

```
197 local function datahandler (name)
198 return function(data,...)
199 \log 1 = \text{callbacklist}[\text{name}]200 if l then
201 for _, f in ipairs(l) do
202 data = f.func(data,...)
203 end
204 end
205 return data
206 end
207 end
```
This function is for the handlers that don't support more than one functions in them. In this case we only call the first function of the list.

```
208 local function firsthandler (name)
209 return function(...)
210 local l = \text{callbacklist}[name]
211 if l then
212 local f = 1[1]. func
213 return f(...)
214 else
```

```
215 return nil, false
216 end
217 end
218 end
```
Handler for simple functions that don't return anything.

```
219 local function simplehandler (name)
220 return function(...)
221 local l = \text{callbacklist}[\text{name}]222 if l then
223 for _, f in ipairs(l) do
224 f.func(...)
225 end
226 end
227 end
228 end
```
#### <span id="page-7-0"></span>**2.2.4 Public functions**

The main function. The signature is add (name, func, description, priority) with name being the name of the callback in which the function is added; func is the added function; description is a small character string describing the function, and priority an optional argument describing the priority the function will have.

The functions for a callbacks are added in a list (in callbacklist

.callbackname). If they have no priority or a high priority number, they will be added at the end of the list, and will be called after the others. If they have a low priority number, the will be added at the beginning of the list and will be called before the others.

Something that must be made clear, is that there is absolutely no solution for packages conflicts: if two packages want the top priority on a certain callback, they will have to decide the priority they will give to their function themselves. Most of the time, the priority is not needed.

```
229 function add_to_callback (name,func,description,priority)
230 if type(func) \sim= "function" then
231 err("unable to add function, no proper function passed")
232 return
233 end
234 if not name or name == "" then
235 err("unable to add function, no proper callback name passed")
236 return
237 elseif not callbacktypes[name] then
238 err("unable to add function, '%s' is not a valid callback", name)
239 return
240 end
241 if not description or description == "" then
242 err("unable to add function to '%s', no proper description passed",
243 name)
244 return
245 end
246 if priority_in_callback(name, description) ~= 0 then
247 warning("function '%s' already registered in callback '%s'",
```

```
248 description, name)
249 end
250 local l = \text{callbacklist}[\text{name}]251 if not l then
252 1 = \{ \}253 callbacklist[name] = l
254 if not lua_callbacks_defaults[name] then
255 if callbacktypes[name] == list then
256 internalregister(name, listhandler(name))
257 elseif callbacktypes[name] == data then
258 internalregister(name, datahandler(name))
259 elseif callbacktypes[name] == simple then
260 internalregister(name, simplehandler(name))
261 elseif callbacktypes[name] == first then
262 internalregister(name, firsthandler(name))
263 else
264 err("unknown callback type")
265 end
266 end
267 end
268 local f = \{269 func = func,
270 description = description,
271 }
272 priority = tonumber(priority)
273 if not priority or priority > #l then
274 priority = #l+1
275 elseif priority < 1 then
276 priority = 1
277 end
278 if callbacktypes[name] == first and (priority \sim = 1 or #1 \sim = 0) then
279 warning ("several callbacks registered in callback '%s', "
280 .."only the first function will be active.", name)
281 end
282 table.insert(l,priority,f)
283 log("inserting function '%s' at position %s in callback list for '%s'",
284 description, priority, name)
285 end
```
The function that removes a function from a callback. The signature is remove (name, description) with name being the name of callbacks, and description the description passed to add.

```
286 function remove_from_callback (name, description)
287 if not name or name == "" then
288 err("unable to remove function, no proper callback name passed")
289 return
290 elseif not callbacktypes[name] then
291 err("unable to remove function, '%s' is not a valid callback", name)
292 return
293 end
```

```
294 if not description or description == "" then
295 err(
296 "unable to remove function from '%s', no proper description passed",
297 name)
298 return
299 end
300 local l = callbacklist[name]
301 if not l then
302 err("no callback list for '%s'",name)
303 return
304 end
305 for k,v in ipairs(l) do
306 if v.description == description then
307 table.remove(l,k)
308 log("removing function '%s' from '%s'",description,name)
309 if not next(l) then
310 callbacklist[name] = nil
311 if not lua_callbacks_defaults[name] then
312 internalregister(name, nil)
313 end
314 end
315 return
316 end
317 end
318 warning("unable to remove function '%s' from '%s'",description,name)
319 end
```
This function removes all the functions registered in a callback.

```
320 function reset_callback (name)
321 if not name or name == "" then
322 err("unable to reset, no proper callback name passed")
323 return
324 elseif not callbacktypes[name] then
325 err("reset error, '%s' is not a valid callback", name)
326 return
327 end
328 if not lua_callbacks_defaults[name] then
329 internalregister(name, nil)
330 end
331 local l = \text{callbacklist}[name]
332 if l then
333 log("resetting callback list '%s'", name)
334 callbacklist[name] = nil
335 end
336 end
```
This first function creates a new callback. The signature is create(name, ctype, default) where name is the name of the new callback to create, ctype is the type of callback, and default is the default function to call if no function is registered in this callback.

The created callback will behave the same way LuaT<sub>EX</sub> callbacks do, you can add and remove functions in it. The difference is that the callback is not automatically called, the package developer

creating a new callback must also call it, see next function.

```
337 function create_callback(name, ctype, default)
338 if not name then
339 err("unable to call callback, no proper name passed", name)
340 return nil
341 end
342 if not ctype or not default then
343 err("unable to create callback '%s': "
344 .."callbacktype or default function not specified", name)
345 return nil
346 end
347 if callbacktypes[name] then
348 err("unable to create callback '%s', callback already exists", name)
349 return nil
350 end
351 local temp = str_to_type(ctype)
352 if not temp then
353 err("unable to create callback '%s', type '%s' undefined", name, ctype)
354 return nil
355 end
356 ctype = temp
357 lua_callbacks_defaults[name] = default
358 callbacktypes[name] = ctype
359 end
```
This function calls a callback. It can only call a callback created by the create function.

```
360 function call_callback(name, ...)
361 if not name then
362 err("unable to call callback, no proper name passed", name)
363 return nil
364 end
365 if not lua_callbacks_defaults[name] then
366 err("unable to call lua callback '%s', unknown callback", name)
367 return nil
368 end
369 local l = \text{callbacklist}[name]
370 local f
371 if not l then
372 f = lua_callbacks_defaults[name]
373 else
374 if callbacktypes[name] == list then
375 f = listhandler(name)
376 elseif callbacktypes[name] == data then
377 f = datahandler(name)
378 elseif callbacktypes[name] == simple then
379 f = simplehandler(name)
380 elseif callbacktypes[name] == first then
381 f = firsthandler(name)
382 else
383 err("unknown callback type")
```

```
384 end
385 end
386 return f(...)
387 end
```
This function tells if a function has already been registered in a callback, and gives its current priority. The arguments are the name of the callback and the description of the function. If it has already been registered, it gives its priority, and if not it returns false.

```
388 function priority_in_callback (name, description)
389 if not name or name == ""
390 or not callbacktypes[name]
391 or not description then
392 return 0
393 end
394 local l = \text{callbacklist}[name]
395 if not l then return 0 end
396 for p, f in pairs(l) do
397 if f.description == description then
398 return p
399 end
400 end
401 return 0
402 end
```
Finally we overwrite callback.register so that it outputs an error.

```
403 callback.register = function ()
404 err("function callback.register has been deleted by luamcallbacks, "
405 .."please use callback.add instead.")
406 end
```
That's all folks!

407  $\langle$ /lua)

## <span id="page-11-0"></span>**3 Test files**

A few basic tests for Plain and LaTeX.

```
408 (testplain)\input luatexbase-mcb.sty
409 \text{testlatex}\ReequirePackage{luatexbase-mcb}
410 \langle *testplain, testlates\rangle411 \catcode 64 11
412 \luatexbase@directlua{
413 local function one(head,...)
414 texio.write_nl("I'm number 1")
415 return head, true
416 end
417
418 local function two(head,...)
419 texio.write_nl("I'm number 2")
420 return head, true
```

```
421 end
422
423 local function three(head,...)
424 texio.write_nl("I'm number 3")
425 return head, true
426 end
427
428 luatexbase.add_to_callback("hpack_filter",one,"my sample function one",1)
429 luatexbase.add_to_callback("hpack_filter",two,"my sample function two",2)
430 luatexbase.add_to_callback("hpack_filter",three,"my sample function three",1)
431
432 luatexbase.remove_from_callback("hpack_filter","my sample function three")
433 }
434 \langle/testplain, testlatex)
435 (testplain)\bye
436\langle testlates \rangle \backslash stop
```